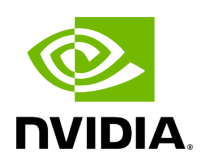

**Class ComponentSpec**

# **Table of contents**

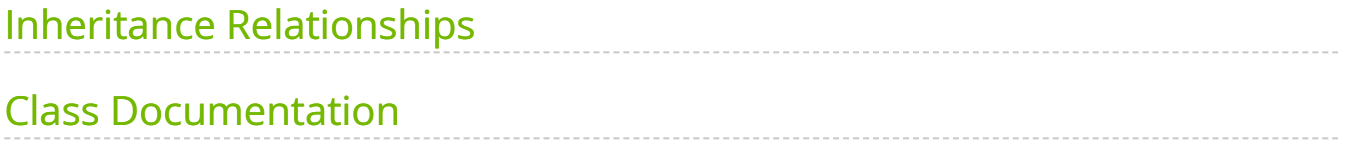

• Defined in [File component\\_spec.hpp](https://docs.nvidia.com/file_include_holoscan_core_component_spec.hpp.html#file-include-holoscan-core-component-spec-hpp)

# <span id="page-2-0"></span>**Inheritance Relationships**

### **Derived Type**

• public holoscan::OperatorSpec [\(Class OperatorSpec\)](https://docs.nvidia.com/classholoscan_1_1OperatorSpec.html#exhale-class-classholoscan-1-1operatorspec)

# <span id="page-2-1"></span>**Class Documentation**

class ComponentSpec

Class to define the specification of a component.

Subclassed by [holoscan::OperatorSpec](https://docs.nvidia.com/classholoscan_1_1OperatorSpec.html#classholoscan_1_1OperatorSpec)

Public Functions

inline explicit ComponentSpec[\(Fragment](https://docs.nvidia.com/classholoscan_1_1Fragment.html#_CPPv4N8holoscan8FragmentE) \*fragment = nullptr)

Construct a new ComponentSpec object.

**Parameters** 

**fragment** – The pointer to the fragment that contains this component.

inline void fragment([Fragment](https://docs.nvidia.com/classholoscan_1_1Fragment.html#_CPPv4N8holoscan8FragmentE) \*fragment)

Set the pointer to the fragment that contains this component.

**Parameters** 

**fragment** – The pointer to the fragment that contains this component.

inline [Fragment](https://docs.nvidia.com/classholoscan_1_1Fragment.html#_CPPv4N8holoscan8FragmentE) \*fragment()

Get the pointer to the fragment that contains this component.

Returns

The pointer to the fragment that contains this component.

<span id="page-3-0"></span>template<typename typeT>

inline void param[\(Parameter](https://docs.nvidia.com/typedef_forward__def_8hpp_1acaccb6c50efc493a58bf447d50bf0164.html#_CPPv4I0EN8holoscan9ParameterE)[<typeT>](#page-3-0) &parameter, const char \*key, [ParameterFlag](https://docs.nvidia.com/enum_parameter_8hpp_1aa1004e0a8386455dbece91f902e656a9.html#_CPPv4N8holoscan13ParameterFlagE) flag = [ParameterFlag:](https://docs.nvidia.com/enum_parameter_8hpp_1aa1004e0a8386455dbece91f902e656a9.html#_CPPv4N8holoscan13ParameterFlagE):[kNone\)](https://docs.nvidia.com/enum_parameter_8hpp_1aa1004e0a8386455dbece91f902e656a9.html#_CPPv4N8holoscan13ParameterFlag5kNoneE)

Define a parameter for this component.

Template Parameters

**typeT** – The type of the parameter.

Parameters

- **parameter** The parameter to define.
- **key** The key (name) of the parameter.
- **flag** The flag of the parameter (default: ParameterFlag::kNone).

<span id="page-3-1"></span>template<typename typeT>

inline void param[\(Parameter](https://docs.nvidia.com/typedef_forward__def_8hpp_1acaccb6c50efc493a58bf447d50bf0164.html#_CPPv4I0EN8holoscan9ParameterE)[<typeT>](#page-3-1) &parameter, const char \*key, const char \*headline, [ParameterFlag](https://docs.nvidia.com/enum_parameter_8hpp_1aa1004e0a8386455dbece91f902e656a9.html#_CPPv4N8holoscan13ParameterFlagE) flag = [ParameterFlag:](https://docs.nvidia.com/enum_parameter_8hpp_1aa1004e0a8386455dbece91f902e656a9.html#_CPPv4N8holoscan13ParameterFlagE)[:kNone\)](https://docs.nvidia.com/enum_parameter_8hpp_1aa1004e0a8386455dbece91f902e656a9.html#_CPPv4N8holoscan13ParameterFlag5kNoneE)

Define a parameter for this component.

Template Parameters

**typeT** – The type of the parameter.

**Parameters** 

- **parameter** The parameter to define.
- **key** The key (name) of the parameter.
- **headline** The headline of the parameter.
- **flag** The flag of the parameter (default: ParameterFlag::kNone).

<span id="page-3-2"></span>template<typename typeT>

void param([Parameter](https://docs.nvidia.com/typedef_forward__def_8hpp_1acaccb6c50efc493a58bf447d50bf0164.html#_CPPv4I0EN8holoscan9ParameterE)[<typeT](#page-3-2)> &parameter, const char \*key, const char \*headline, const char \*description, [ParameterFlag](https://docs.nvidia.com/enum_parameter_8hpp_1aa1004e0a8386455dbece91f902e656a9.html#_CPPv4N8holoscan13ParameterFlagE) flag = [ParameterFlag:](https://docs.nvidia.com/enum_parameter_8hpp_1aa1004e0a8386455dbece91f902e656a9.html#_CPPv4N8holoscan13ParameterFlagE): [kNone\)](https://docs.nvidia.com/enum_parameter_8hpp_1aa1004e0a8386455dbece91f902e656a9.html#_CPPv4N8holoscan13ParameterFlag5kNoneE)

Define a parameter for this component.

Template Parameters

**typeT** – The type of the parameter.

**Parameters** 

- **parameter** The parameter to define.
- **key** The key (name) of the parameter.
- **headline** The headline of the parameter.
- **description** The description of the parameter.
- **flag** The flag of the parameter (default: ParameterFlag::kNone).

<span id="page-4-0"></span>template<typename typeT>

void param([Parameter](https://docs.nvidia.com/typedef_forward__def_8hpp_1acaccb6c50efc493a58bf447d50bf0164.html#_CPPv4I0EN8holoscan9ParameterE)[<typeT](#page-4-0)> &parameter, const char \*key, const char \*headline, const char \*description, std::initializer\_list<void\*> init\_list)

Define a parameter for this component.

This method is to catch the following case:

... spec.param(int64\_value\_, "int64\_param", "int64\_t param", "Example int64\_t parameter.",  $\{\}\}$ ; ... private: Parameter<int64\_t> int64\_param ;

Otherwise, {} will be treated as ParameterFlag::kNone instead of std::initializer\_list .

Template Parameters

**typeT** – The type of the parameter.

**Parameters** 

- **parameter** The parameter to define.
- **key** The key (name) of the parameter.
- **headline** The headline of the parameter.
- **description** The description of the parameter.
- **init list** The initializer list of the parameter.

<span id="page-5-0"></span>template<typename typeT>

void param([Parameter](https://docs.nvidia.com/typedef_forward__def_8hpp_1acaccb6c50efc493a58bf447d50bf0164.html#_CPPv4I0EN8holoscan9ParameterE)[<typeT](#page-5-0)> &parameter, const char \*key, const char \*headline, const char \*description, const [typeT](#page-5-0) &default\_value, [ParameterFlag](https://docs.nvidia.com/enum_parameter_8hpp_1aa1004e0a8386455dbece91f902e656a9.html#_CPPv4N8holoscan13ParameterFlagE) flag = [ParameterFlag:](https://docs.nvidia.com/enum_parameter_8hpp_1aa1004e0a8386455dbece91f902e656a9.html#_CPPv4N8holoscan13ParameterFlagE):[kNone](https://docs.nvidia.com/enum_parameter_8hpp_1aa1004e0a8386455dbece91f902e656a9.html#_CPPv4N8holoscan13ParameterFlag5kNoneE))

Define a parameter that has a default value.

Template Parameters

**typeT** – The type of the parameter.

#### **Parameters**

- **parameter** The parameter to get.
- **key** The key (name) of the parameter.
- **headline** The headline of the parameter.
- **description** The description of the parameter.
- **default value** The default value of the parameter.
- **flag** The flag of the parameter (default: ParameterFlag::kNone).

<span id="page-5-1"></span>template<typename typeT>

void param([Parameter](https://docs.nvidia.com/typedef_forward__def_8hpp_1acaccb6c50efc493a58bf447d50bf0164.html#_CPPv4I0EN8holoscan9ParameterE)[<typeT](#page-5-1)> &parameter, const char \*key, const char \*headline, const char \*description, [typeT](#page-5-1) &&default\_value, [ParameterFlag](https://docs.nvidia.com/enum_parameter_8hpp_1aa1004e0a8386455dbece91f902e656a9.html#_CPPv4N8holoscan13ParameterFlagE) flag = [ParameterFlag:](https://docs.nvidia.com/enum_parameter_8hpp_1aa1004e0a8386455dbece91f902e656a9.html#_CPPv4N8holoscan13ParameterFlagE):[kNone](https://docs.nvidia.com/enum_parameter_8hpp_1aa1004e0a8386455dbece91f902e656a9.html#_CPPv4N8holoscan13ParameterFlag5kNoneE))

Define a parameter that has a default value.

Template Parameters

**typeT** – The type of the parameter.

**Parameters** 

- **parameter** The parameter to get.
- **key** The key (name) of the parameter.
- **headline** The headline of the parameter.
- **description** The description of the parameter.
- **default\_value** The default value of the parameter.
- **flag** The flag of the parameter (default: ParameterFlag::kNone).

inline std::unordered\_map<std::string, [ParameterWrapper](https://docs.nvidia.com/classholoscan_1_1ParameterWrapper.html#_CPPv4N8holoscan16ParameterWrapperE)> &params()

Get the parameters of this component.

Returns

The reference to the parameters of this component.

virtual YAML::Node to\_yaml\_node() const

Get a YAML representation of the component spec.

Returns

YAML node including the parameters of this component.

std::string description() const

Get a description of the component spec.

to\_yaml\_node()

Returns

YAML string.

Protected Attributes

[Fragment](https://docs.nvidia.com/classholoscan_1_1Fragment.html#_CPPv4N8holoscan8FragmentE) \*fragment\_ = nullptr

The pointer to the fragment that contains this component.

std::unordered\_map<std::string, [ParameterWrapper>](https://docs.nvidia.com/classholoscan_1_1ParameterWrapper.html#_CPPv4N8holoscan16ParameterWrapperE) params\_

The parameters of this component.

© Copyright 2022-2024, NVIDIA.. PDF Generated on 06/06/2024